# #2-1: Function Definitions

CS SCHOLARS - PROGRAMMING

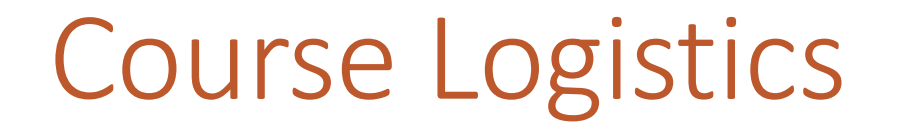

Hw1 grades and feedback have been released!

Let's go over how to view your feedback on Gradescope.

#### Notes from Hw1

Evaluation: print vs return

Abstraction: user vs. designer

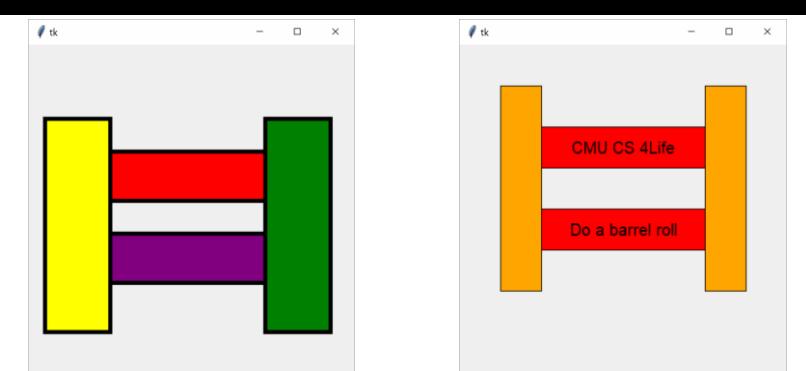

#### Awesome Graphics!

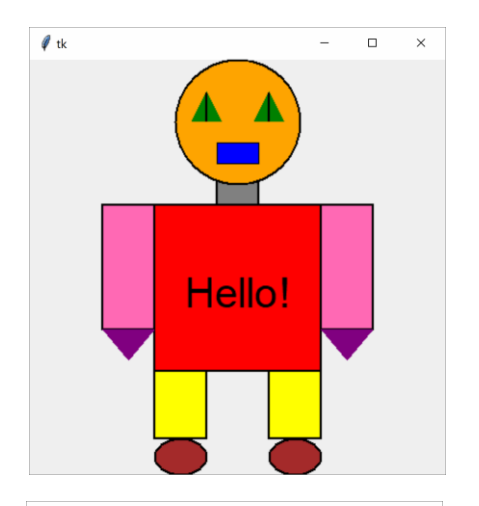

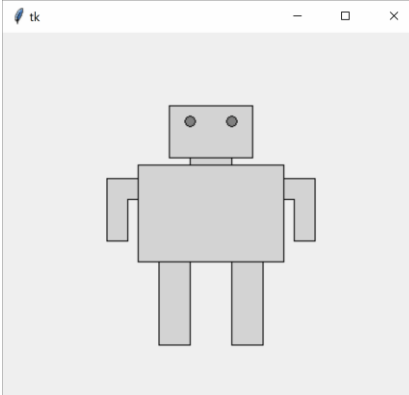

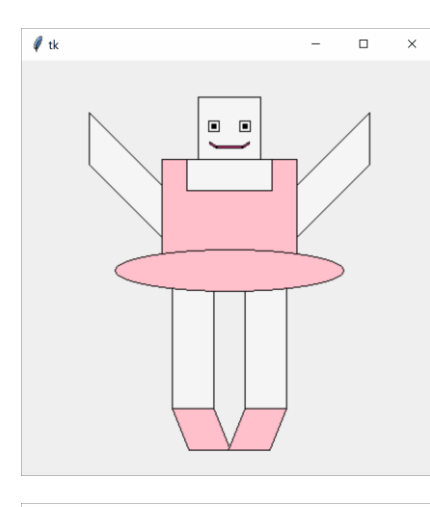

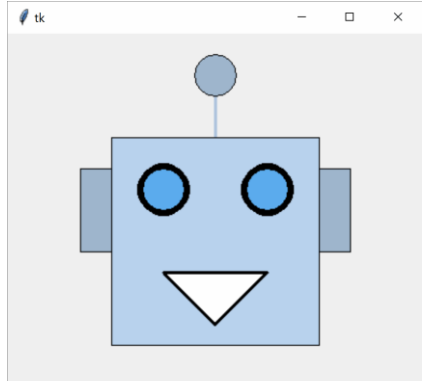

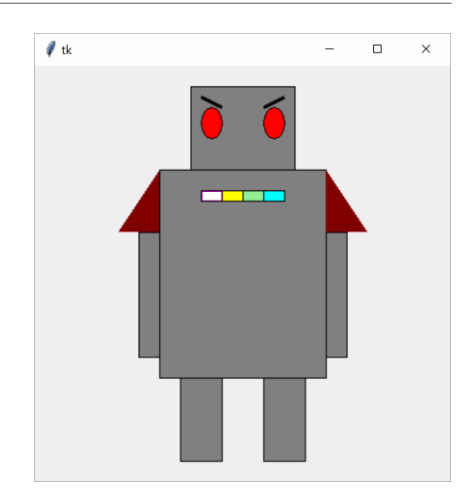

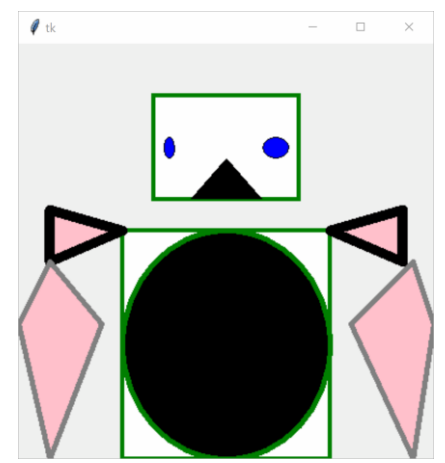

#### Learning Objectives

Use **function definitions** when reading and writing algorithms to implement procedures that can be repeated on different inputs

Recognize the difference between local and global **scope**

Trace the **call stack** to understand how Python keeps track of nested function calls

## Function Definitions

#### Function Definitions Run on Abstract Input

Last week, we learned about how function calls work. Now we can write new function definitions ourselves, to implement our own functions.

To write a function, you need to determine what **algorithm** you want to implement. You'll convert that algorithm into code that runs on **abstract input**.

#### Core Function Definition

Let's start with a simple function that has no explicit input or explicit output; instead, it just prints some lines of text.

def is how Python knows the following code is a function definition

```
def helloWorld():
```

```
print("Hello World!")
print("How are you?")
```
helloWorld()

helloWorld is the **name** of the function. This is how we'll call it.

The **colon** at the end of the first line, and the **indentation** at the beginning of the second and third, tell Python that we're in the **body** of the function.

The body holds the algorithm. When the indentation stops, the function is done.

In this example, the last line **calls** the function we've written.

#### Parameters are Abstracted Arguments

To add input to the function definition, add **parameters**inside the parentheses next to the name.

These parameters are variables that are not given initial values. Their initial values will be provided by the arguments given each time the function is called.

```
def hello(name):
    print("Hello, " + name + "!")
    print("How are you?")
```

```
hello("Stella")
hello("Dippy")
```
#### Return Provides the Output

To make our function have a non-None output, we need to have a **return statement**. This statement specifies the value that should be substituted for the function call when the function is called on a specific input.

```
def makeHello(name):
    return "Hello, " + name + "! How are you?"
```

```
s = makeHello("Scotty")
```
As soon as Python returns a value, it exits the function. Python ignores any lines of code after a return statement.

#### Activity: Write a Function

**You do:** write a function convertToQuarters that takes a number of dollars and converts it into quarters, returning the number of quarters.

For example, if you call convertToQuarters on 2 (\$2), the function should return 8 (8 quarters).

#### Control Flow

Writing code with function definitions introduces a new concept to our programs – **control flow**. This is the order that statements are executed in as we run a program.

Before, all our programs ran sequentially from the first statement to the last. But with function definitions, Python will need to **redirect** the control flow whenever we call a function that we've defined.

Control flow is an incredibly useful tool, but it also makes it more difficult to read and comprehend a program. In particular, when you read code with a function definition, you have to keep in mind that that definition will not influence the program until it is called.

#### Analyzing Functions

When a function you've defined **is** called, you can figure out what it will evaluate to by tracing through the definition.

def addTip(cost, percentToTip): return cost + cost \* percentToTip

 $total = addTip(20.00, 0.17)$ 

For example, in this function call, we know the inputs (20.00 and 0.17), so the output must be 20.00 + 20.00 \* 0.17, which is 23.4.

Note that this only works because we defined addTip **before** we called it! Python will still execute all the statements in order.

#### Activity: Analyze the function

**You do:** what are the arguments and returned value of this function call, given the definition?

```
def distance(x1, y1, x2, y2):
   xPart = (x2 - x1)**2
    yPart = (y2 - y1)**2
    print("Partial Work:", xPart, yPart)
    return (xPart + yPart) ** 0.5
```

```
result = distance(0, 0, 3, 4)
```
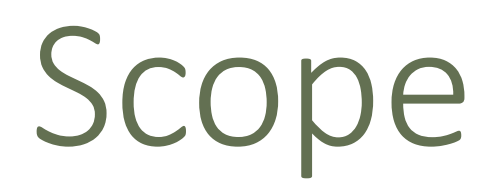

#### Variables Have Different Scopes

All the work done in a function is only accessible in that function. In other words, if we make a variable in a function, the outer program can't access it; the only way to transmit its value is to return it.

$$
\frac{\text{def addItUp}(x, y, z):}{\text{answer} = x + y}
$$
\n
$$
\frac{\text{answer}}{\text{answer}} = \frac{\text{answer}}{\text{answer}} + z
$$
\n
$$
\text{print}(\text{answer}) \# \text{NameError!}
$$

The variable answer has a **local scope** and is accessible only within the function addItUp.

### Everything Can Access Global Variables

On the other hand, if a function is told to use a variable it hasn't defined, the function automatically looks in the **global scope** (outside the function at the **top level**) to see if the variable exists there.

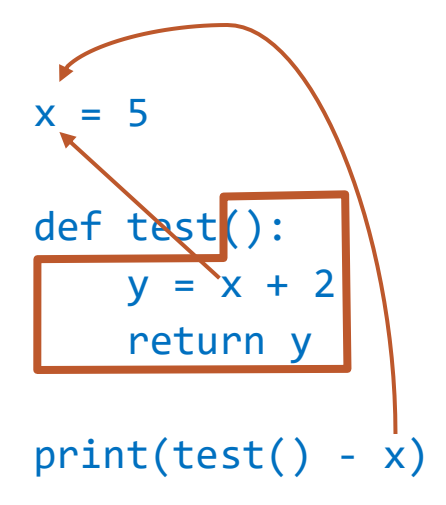

If you change a global variable in a function, that's a **side effect**! It's unlikely that you'll want to use this, but good to know for debugging.

#### Scope is Like Names

You can think of the scope of a variable as being like its last name. For example, consider the following code:

> Analogy: knowing two people both named Andrew. They have the same first name, but **different last names**.

> x exists in both the local and the global scope, but the two x variables are **separate** and have different

values.

In the code above, the last name of the function's x would be *test*, while the last name of the top-level x would be *global*.

In general, it's best to keep variable names different to avoid confusion.

#### $x = "bar"$

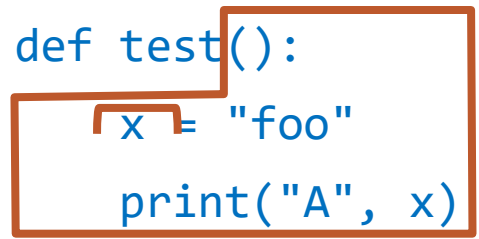

test() print("B", x)

#### Activity: Local or Global?

Which variables in the following code snippet are global? Which are local?

For the local variables, which function can see them?

```
name = "Farnam"
def greet(day):
    punctuation = "!"
    print("Hello, " + name + punctuation)
    print("Today is " + day + punctuation)
def leave():
    punctuation = "."
    print("Goodbye, " + name + punctuation)
greet("Monday")
leave()
```
## Function Call Stack

#### Function Calls in Function Definitions

It isn't too hard to trace a function call when it goes through a single definition, but it gets a lot harder when that definition **calls another function**.

def outer(x):  $y = x / 2$ return  $inner(y) + 3$ 

When the code to the right calls the function outer, outer will run a bit of code, then call the function inner.

def inner(x):  $y = x + 1$ return y

Python needs to keep track of which variables are in scope at any given point, and where returned values should be sent. It does this with a **call stack**.

print(outer(4))

When Python runs through this code, it adds outer to its state, then it adds inner.

When it reaches the last line, it must call outer to evaluate the expression. Python puts this line on the **stack** to keep track of where it was before.

#### **Call Stack**

print(outer(4))

def outer(x):  $y = x / 2$ return  $inner(y) + 3$ 

def inner(x):  $y = x + 1$ return y

 $print(out(4))$   $\longleftarrow$ 

Python traces through the outer function normally until it reaches the call to inner.

def outer(x):  $y = x / 2$ return inner(y) + 3

Now it needs to add **another** layer to the stack, to keep track of where it is in outer. def inner(x):  $y = x + 1$ 

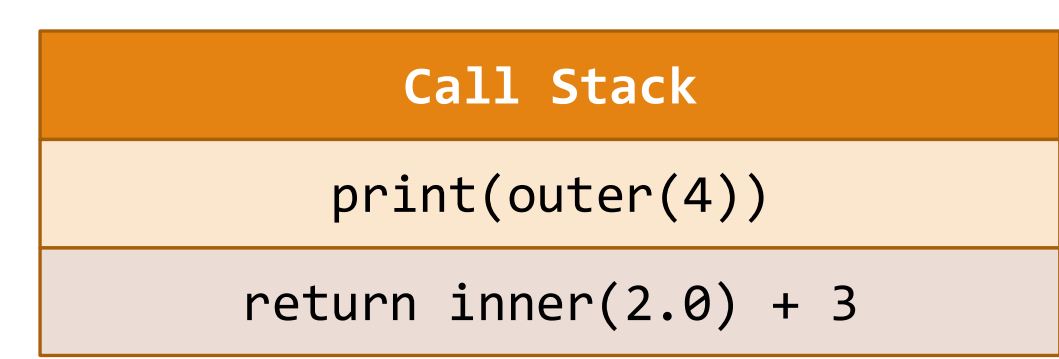

 $print(out(4))$   $\longleftarrow$ 

return y

Python is able to fully execute inner without calling another function.

When it reaches the return statement, it looks to the most recent part of the stack to see where to go next. The returned value is substituted for the call there.

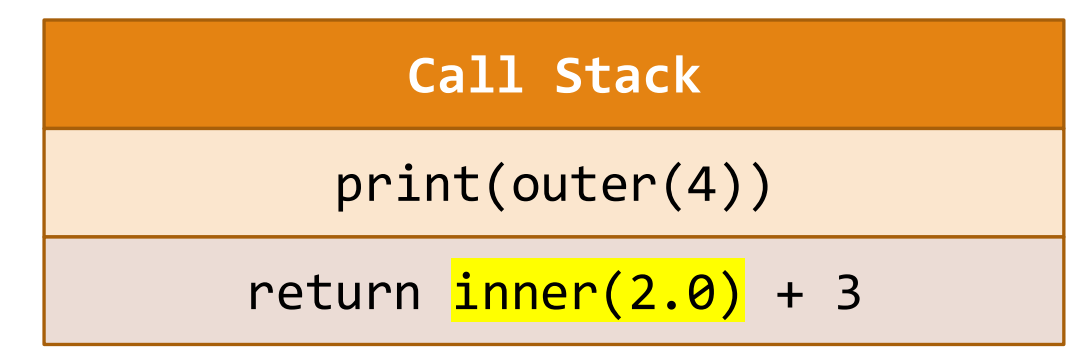

def outer(x):  $y = x / 2$ return inner(y) + 3

def inner(x):  $y = x + 1$ return y

 $print(out(4))$   $\longleftarrow$ 

When the value has been returned, that layer is **removed** from the stack.

Python is able to finish running the outer function, and the return statement goes back to the first layer of the stack. We'll then print 6.0 and be done!

#### **Call Stack**

print(outer(4))

def outer(x):  $y = x / 2$ return  $inner(y) + 3$ 

def inner(x):  $y = x + 1$ return y

print(outer(4))

#### Activity: Trace the Function Calls

**You do:** given the code to the right, use a call stack to trace through the execution of the code.

It can be helpful to jot down the current variable values as well, so you don't have to hold them all in your head.

What will be printed at the end?

```
def calculateTip(cost):
   tipRate = 0.2return cost * tipRate
```

```
def payForMeal(cash, cost):
   cost = cost + calculatorip(cost)cash = cash - costprint("Thanks!")
   return cash
```
 $wallet = 20.00$ wallet = payForMeal(wallet, 8.00) print("Money remaining:", wallet)

#### Call Stacks in Error Messages

```
Call stacks will show up naturally in your code 
whenever you encounter an error message.
```
The call stack shows you exactly which function calls led to the location where the error occurred.

If we insert an error into the middle of the code, you can see how each level of the stack is listed out.

```
def outer(x):
    y = x / 2return inner(y) + 3
```

```
def inner(a):
    b = a + 1print(oops) # will cause an error
    return b
```

```
print(outer(4))
```

```
Traceback (most recent call last):
  File "example.py", line 10, in <module>
    print(outer(4))
  File "example.py", line 3, in outer
    return inner(y) + 3
  File "example.py", line 7, in inner
    print(oops) # will cause an error
NameError: name 'oops' is not defined
```
### Sidebar: *input* function

There's one built-in function that we didn't cover last week which we should look into now.

The built-in function  $input(msg)$  displays a message in the interpreter, lets the user type a response in the interpreter, then **returns the response** as a string when the user presses enter.

```
name = input("Enter your name: ")
print("Hello, " + name + "!")
```
This is pretty different from what we're used to, but it makes it possible for you to write **interactive** programs more easily!

### input() Returns a String

input() will **always** return a string. If we want to use a user's response as a number, we need to use type-casting to change it.

```
age = int(input("Enter your age: "))
print("You'll be", age + 1, "next year")
```
This won't handle the case where the user enters something they weren't supposed to- we'll talk more about how to handle that later.

#### Example *input* algorithm

We could use *input* to set up a basic dialogue with the user.

name = input("What's your name?")  $age = int(input("Hi, " + name + "! How old are you?"))$ print("Nice! I'm a computer, I don't have an age.")

#### Learning Objectives

Use **function definitions** when reading and writing algorithms to implement procedures that can be repeated on different inputs

Recognize the difference between local and global **scope**

Trace the **call stack** to understand how Python keeps track of nested function calls